# Einführung SQL

BEDINGUNGEN VERKNÜPFEN

# Redundanzen vermeiden

Führe folgende Abfragen aus. Vergleiche die Syntax und die Ergebnisse.

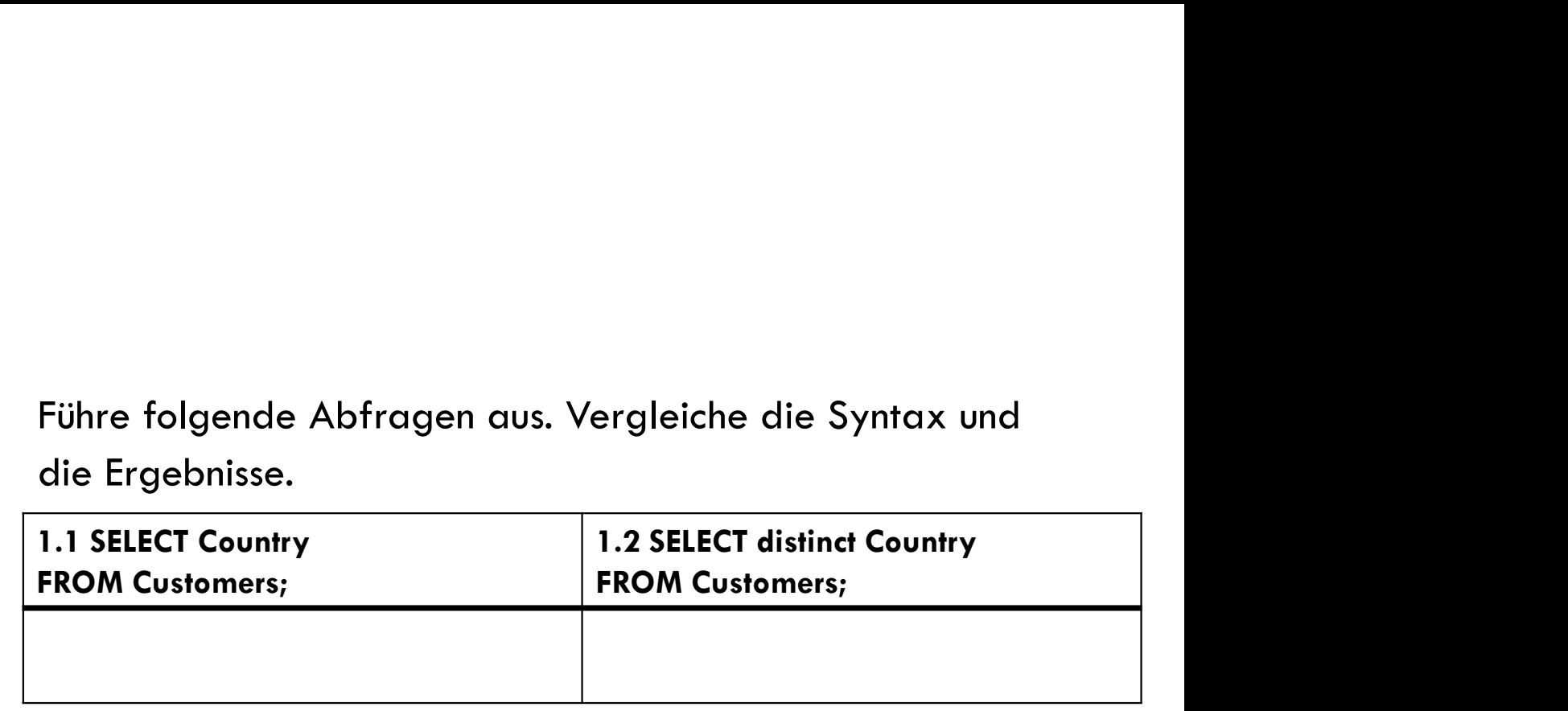

Führe folgende Abfragen aus. Vergleiche die Syntax und die Ergebnisse.

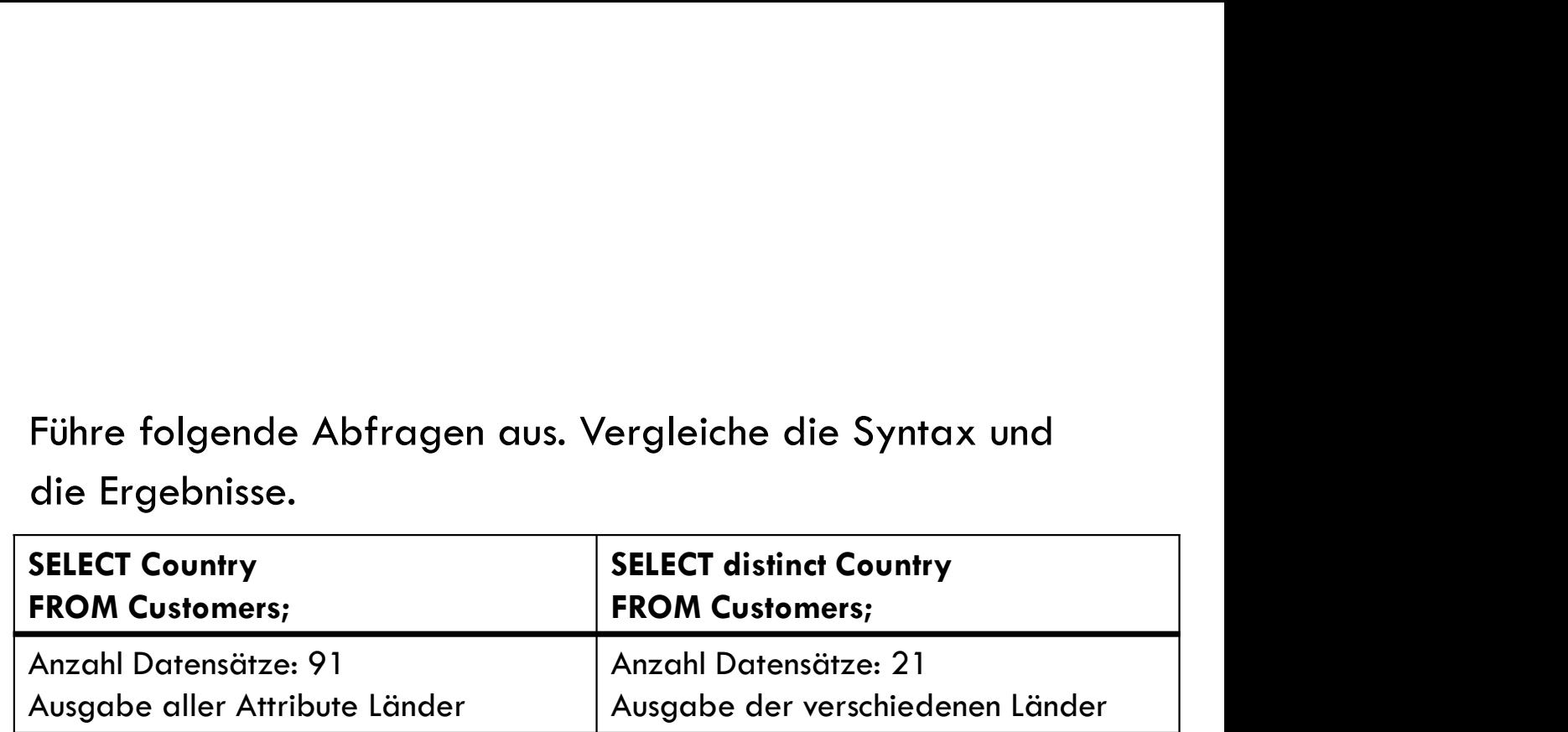

Führe folgende Abfragen aus. Vergleiche die Syntax und die Ergebnisse.

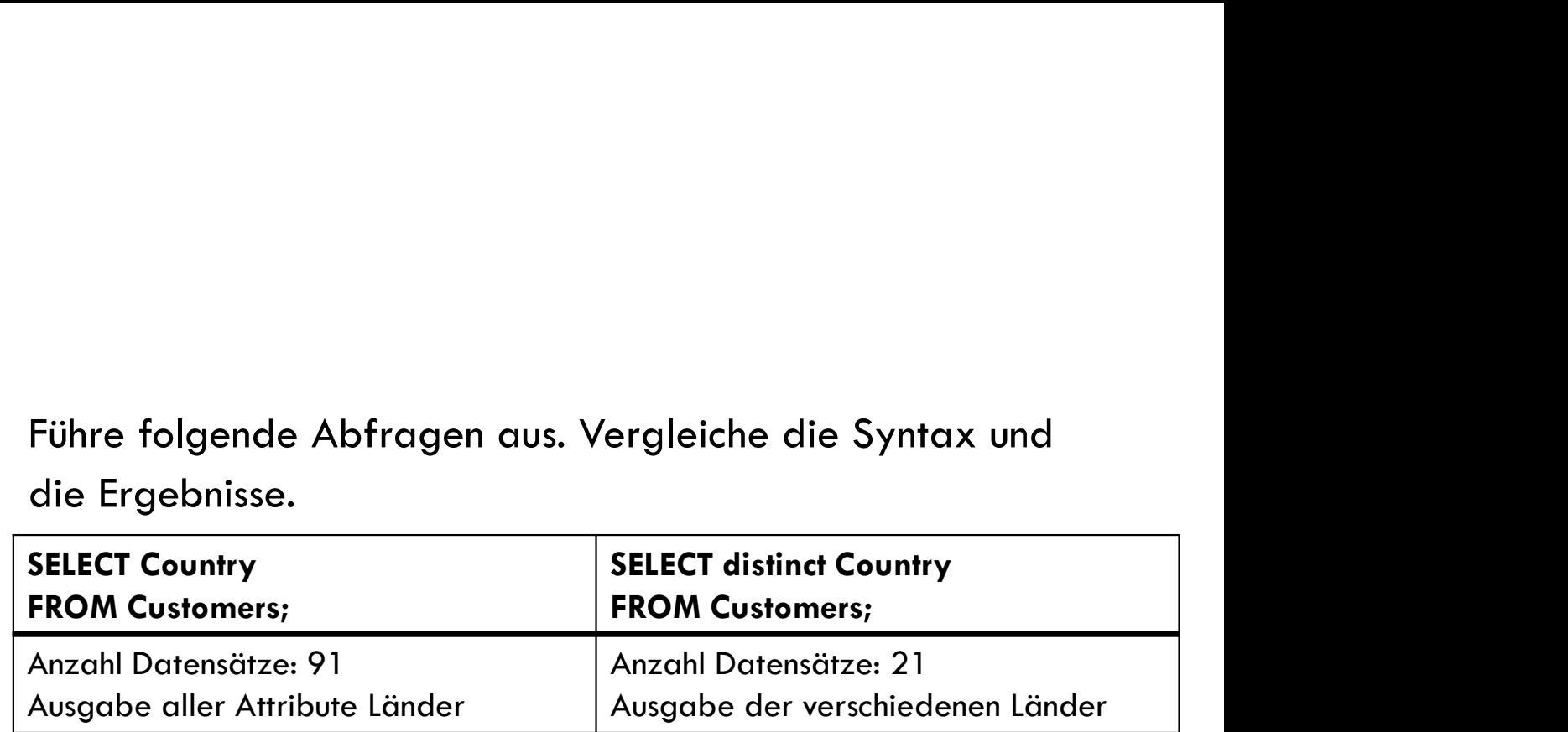

### 1.3 Anwendung TERRA Datenbank:

Welche Wüstenarten gibt es?

## Aufgabe | sQL-Anfrage-Ergebnis an TERRA

### 1.3 Anwendung TERRA Datenbank:

### Welche Wüstenarten gibt es?

SELECT DISTINCT WUESTENART FROM WUESTE; hat 6 Zeilen mit 1 Spalte:

### **WUESTENART**

Wueste/Halbwueste Sandwueste Trockenwueste Stein Sand Felswueste

### **DISTINCT**

Merke: Redundanzen werden durch das Schlüsselwort \_\_\_\_\_\_\_\_\_\_\_\_\_\_\_\_ in der SELECT-Klausel vermieden

### **DISTINCT**

Merke: Redundanzen werden durch das Schlüsselwort \_\_\_DISTINCT\_\_\_ in der SELECT-Klausel vermieden

## GROUP BY Abfrage aus:

Beispiel 2.1

Beispiel 2.1<br>Führe in der DB Northwind auf w3schools folgende<br>Abfrage aus:<br>SELECT COUNT(CustomerlD), Country Beispiel 2.1<br>Führe in der DB Northwind auf w3schools folgende<br>Abfrage aus:<br>SELECT COUNT(CustomerID), Country

SELECT COUNT(CustomerID), Country

FROM Customers

GROUP By Country;

### GROUP BY

Beispiel 2.1 Ergebnis:

Number of Records: 21

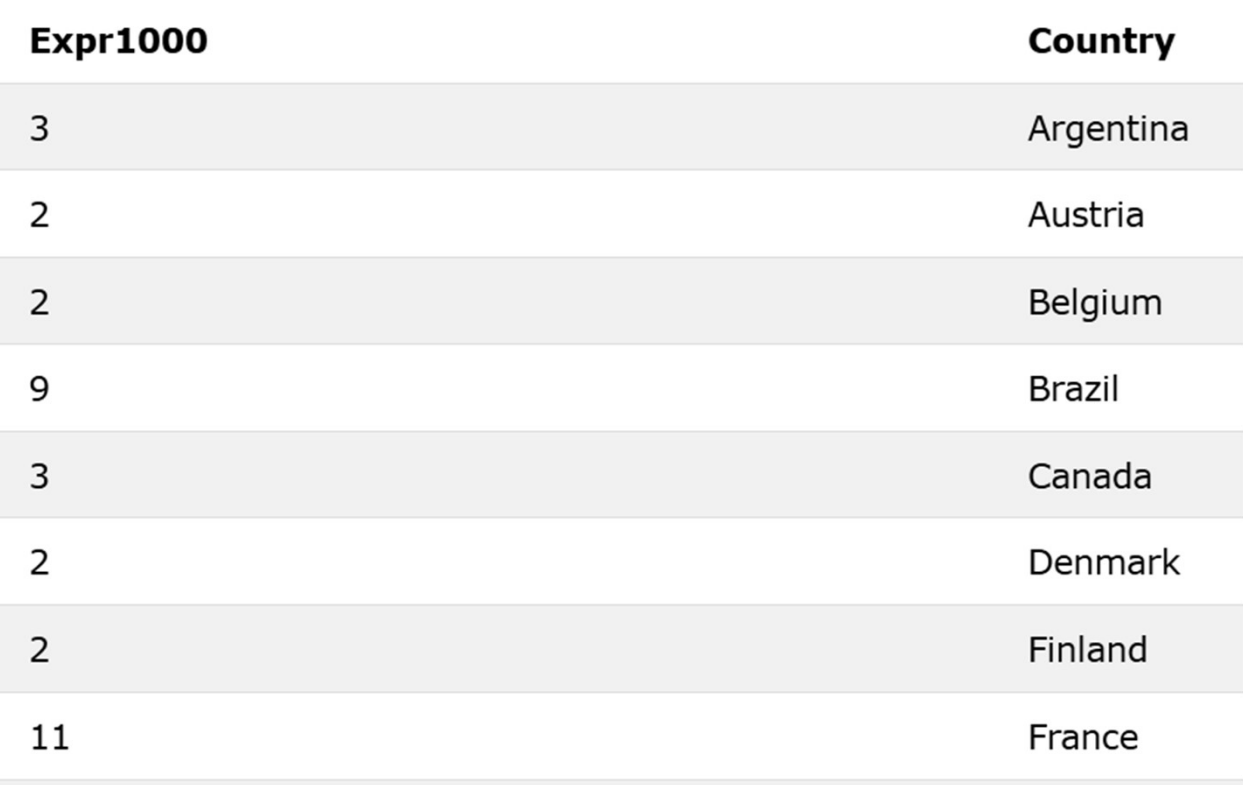

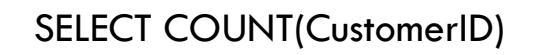

ת Humber or Recoras: 21

### GROUP BY

Beispiel 2.1 Ergebnis:

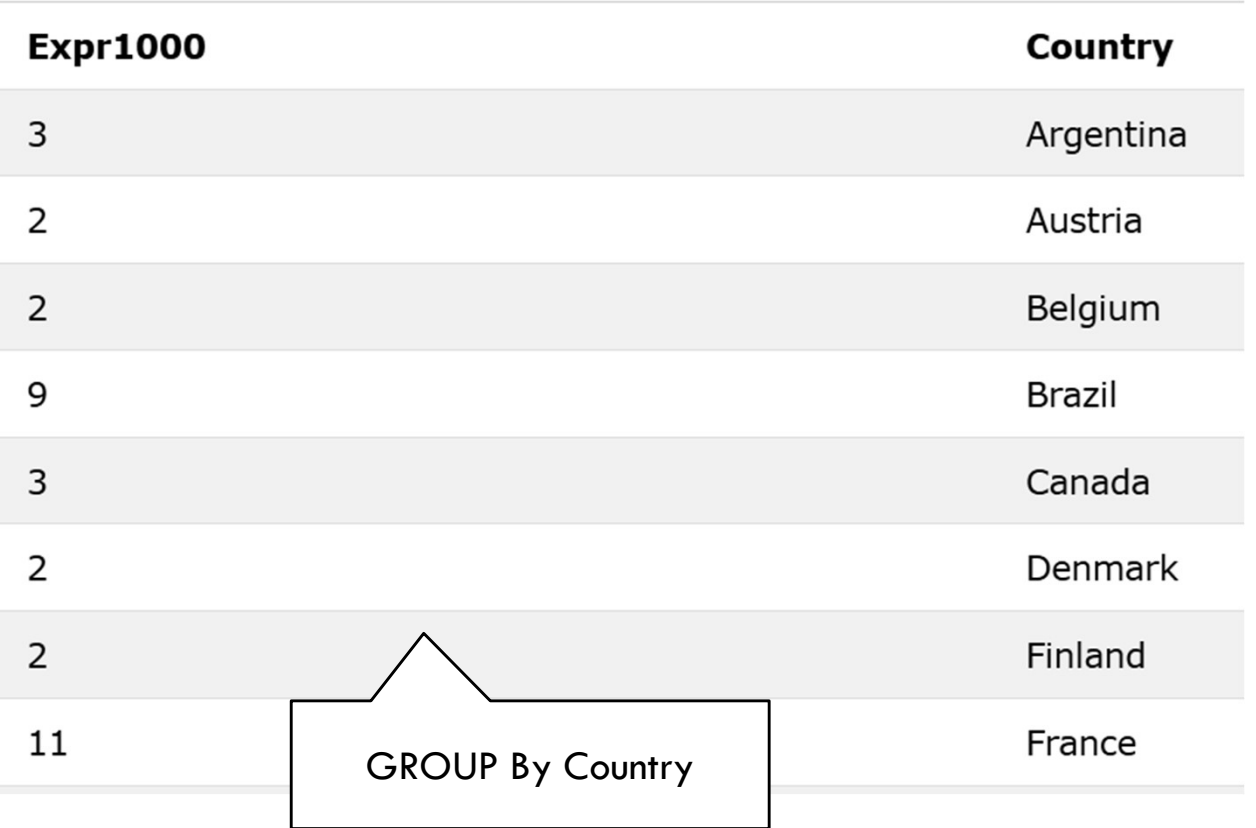

### GROUP BY

2.2 Beispiel

2.2 Beispiel<br>Zeige, wieviele Wüsten es von jeder Wüstenart gibt!<br>.

## GROUP BY<br>
SQL-Anfrage-Ergebnis an TERRA<br>
Das Ergebnis der Anfrage<br>
SELECT COUNT(W\_NAME), WUESTENART FROM WUESTE GROUP BY WUESTENART

### 2.2 Beispiel

2.2 Beispiel<br>Zeige, wieviele Wüsten es von jeder Wüstenart gibt!<br>sqL-Anfrage-Ergebnis an TERRA<br>Das Ergebnis der Anfrage<br>SELECT COUNT(W\_AMME), WUESTENART FROM WUESTE GROUP BY WUESTENART<br>Das Ergelen mit 2 Spalten:

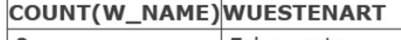

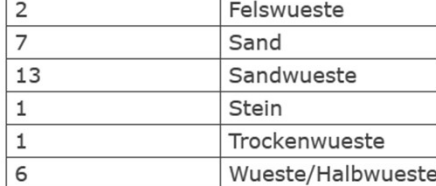

### 2.2 Beispiel

# COUNT(\*)<br>
SQL-Anfrage-Ergebnis an TERRA<br>
SELECT COUNT(W\_NAME), WUESTENART FROM WUESTE GROUP BY WUESTENART

2.2 Beispiel<br>Zeige, wieviele Wüsten es von jeder Wüstenart gibt!<br>sqL-Anfrage-Ergebnis an TERRA<br>Das Ergebnis der Anfrage<br>SELECT COUNT(W\_AMME), WUESTENART FROM WUESTE GROUP BY WUESTENART<br>Das Ergelen mit 2 Spalten:

### COUNT(W\_NAME) WUESTENART

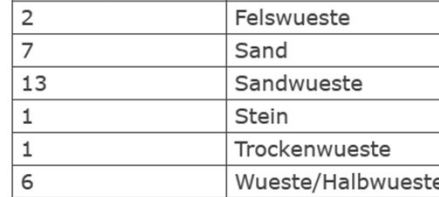

### GROUP BY

2.3 Beispiel

Gib die Anzahl der Kunden pro Land in absteigender Reihenfolge aus.

## GROUP BY SQL Statement:

2.3 Beispiel

Gib die Anzahl der Kunden pro Land in absteigender Reihenfolge aus.

SELECT COUNT(CustomerID), Country **FROM Customers** GROUP BY Country ORDER BY COUNT(CustomerID) DESC;

### GROUP BY

2.3 Beispiel

### **SQL Statement:**

SELECT COUNT(CustomerID), Country FROM Customers GROUP BY Country ORDER BY COUNT(CustomerID) DESC;

Number of Records: 21

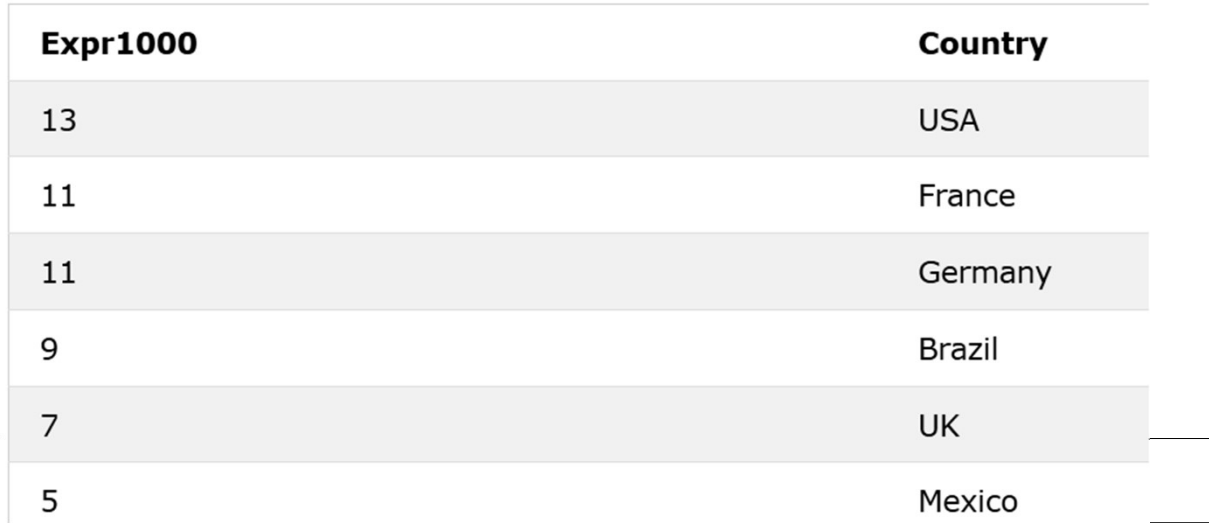

### GROUP BY

2.3 Syntax

SELECT column\_name(s) FROM table\_name WHERE condition GROUP BY column\_name(s) ORDER BY column\_name(s);

Hausaufgabe <sup>2.5.</sup> Hausaufgabe: Gib eine Liste mit der Anzahl der<br>Wüsten pro Wüstenart in absteigender Reihenfolge aus ! Wüsten pro Wüstenart in absteigender Reihenfolge aus !

2.5. Führe folgende Abfrage aus. Welche Aufgabe<br>verbirgt sich dahinter? verbirgt sich dahinter? 2.5. Führe folgende Abfrage aus. Welche Aufg<br>verbirgt sich dahinter?<br>SELECT COUNT(CustomerID), Country<br>FROM Customers<br>GROUP BY Country<br>HAVING COUNT(CustomerID) > 5; 2.5. Führe folgende Abfrage aus. Welche Averbirgt sich dahinter?<br>Verbirgt sich dahinter?<br>SELECT COUNT(CustomerID), Country<br>FROM Customers<br>GROUP BY Country<br>HAVING COUNT(CustomerID) > 5; 2.5. Führe folgende Abfrage aus. Welche Aufgc<br>verbirgt sich dahinter?<br>SELECT COUNT(CustomerID), Country<br>FROM Customers<br>GROUP BY Country<br>HAVING COUNT(CustomerID) > 5; 2.5. Führe folgende Abfrage aus. Welche Auf<br>verbirgt sich dahinter?<br>SELECT COUNT(CustomerID), Country<br>FROM Customers<br>GROUP BY Country<br>HAVING COUNT(CustomerID) > 5;

HAVING HAVING COUNT(CustomerID) > 5;

## $HAVING COUNT(CustomerID) > 5;$ <br>  $Number of Records: 5$

2.5. Führe folgende Abfrage aus. Welche Aufgabe<br>verbirgt sich dahinter? verbirgt sich dahinter? 2.5. Führe folgende Abfrage aus. Welche Aufg<br>verbirgt sich dahinter?<br>SELECT COUNT(CustomerID), Country<br>FROM Customers<br>GROUP BY Country<br>HAVING COUNT(CustomerID) > 5; 2.5. Führe folgende Abfrage aus. Welche Averbirgt sich dahinter?<br>Verbirgt sich dahinter?<br>SELECT COUNT(CustomerID), Country<br>FROM Customers<br>GROUP BY Country<br>HAVING COUNT(CustomerID) > 5;<br>Number of Records: 5 2.5. Führe folgende Abfrage aus. Welche Aufgo<br>Verbirgt sich dahinter?<br>SELECT COUNT(CustomerID), Country<br>FROM Customers<br>GROUP BY Country<br>HAVING COUNT(CustomerID) > 5;<br>Number of Records: 5<br>Expr1000 country 2.5. Führe folgende Abfrage aus. Welche Auf<br>
verbirgt sich dahinter?<br>
SELECT COUNT(CustomerID), Country<br>
FROM Customers<br>
GROUP BY Country<br>
HAVING COUNT(CustomerID) > 5;<br>
Number of Records: 5<br>
Expr1000 Country

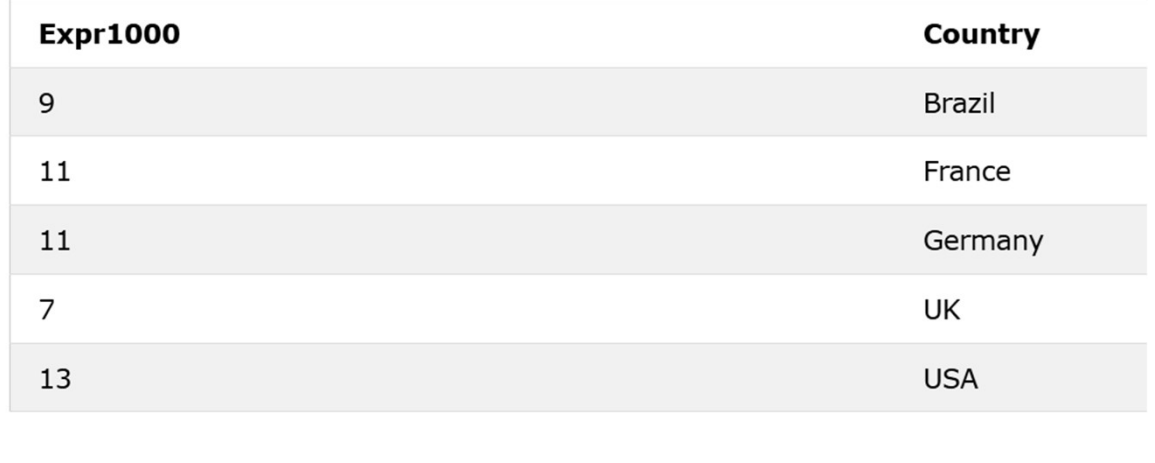

### HAVING

Gib dieselbe Liste wie unter 3.1 aus, aber sortiere sie nach Kundenanzahl.

### HAVING

Gib dieselbe Liste wie unter 3.1 aus, aber sortiere sie nach Kundenanzahl.

SELECT COUNT(CustomerID), Country FROM Customers GROUP BY Country HAVING COUNT(CustomerID) > 5 ORDER BY COUNT(CustomerID) DESC;

### HAVING Representation of the contract property of

Gib dieselbe Liste wie unter 3.1 aus, aber sortiere sie nach Kundenanzahl. SELECT COUNT(CustomerID), Country FROM Customers GROUP BY Country HAVING COUNT(CustomerID) > 5 ORDER BY COUNT(CustomerID) DESC;

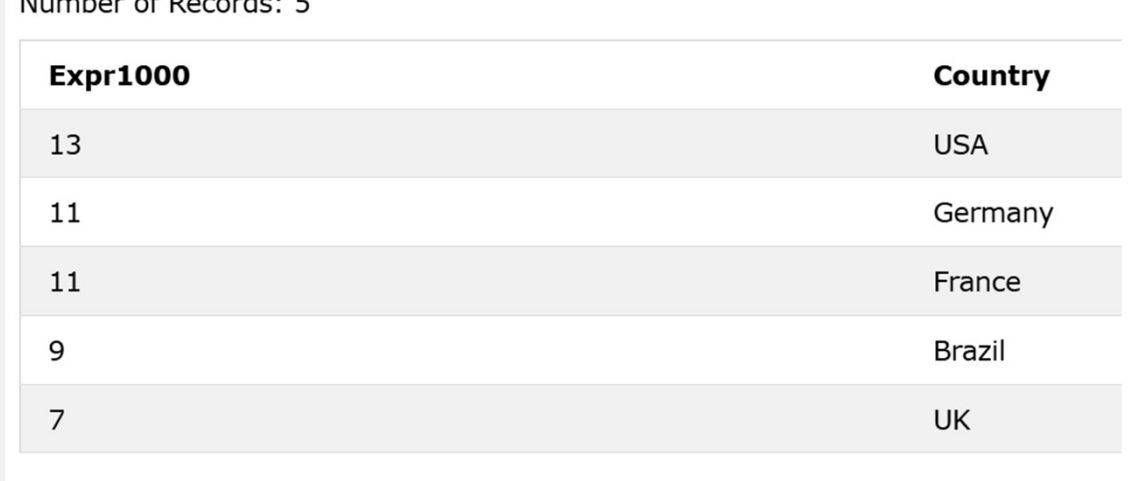

### Having

### Syntax

SELECT column\_name(s) FROM table\_name WHERE condition GROUP BY column\_name(s) HAVING condition ORDER BY column\_name(s);